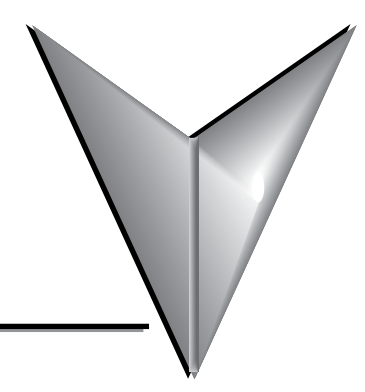

# **TABLE OF CONTENTS**

### **Chapter 1 - Getting Started**

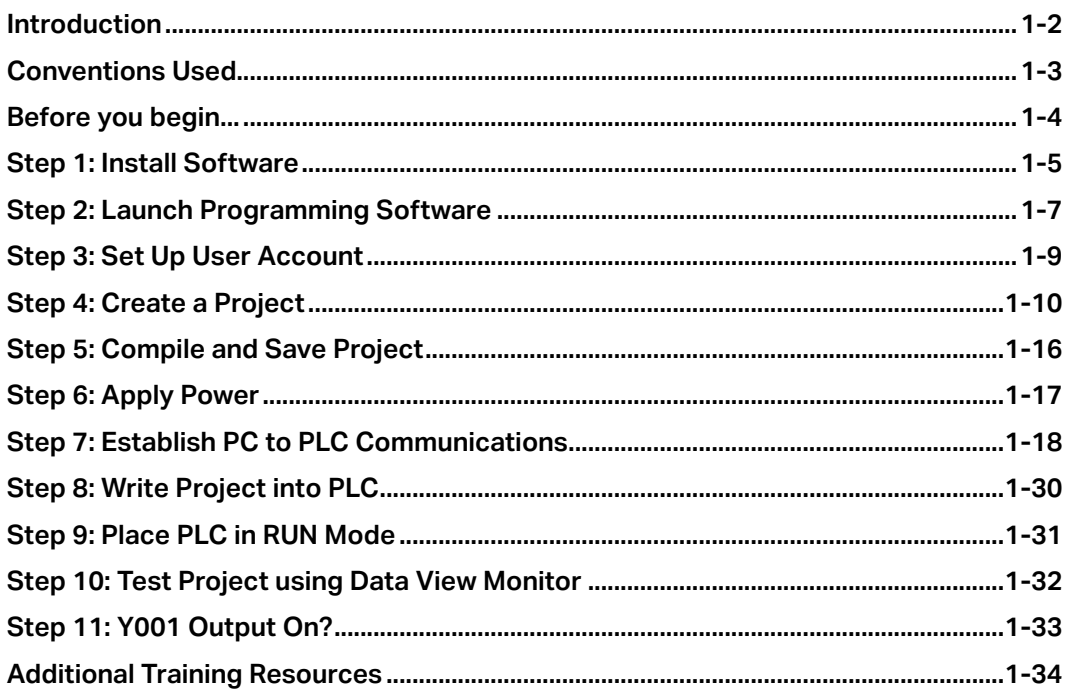

#### **Chapter 2 - Specifications**

<span id="page-0-0"></span>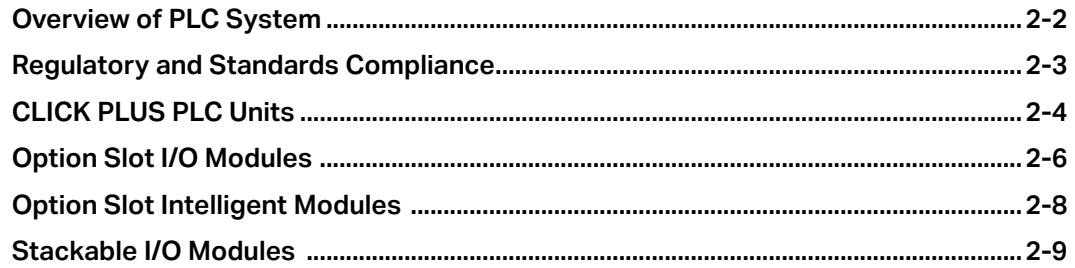

<span id="page-1-0"></span>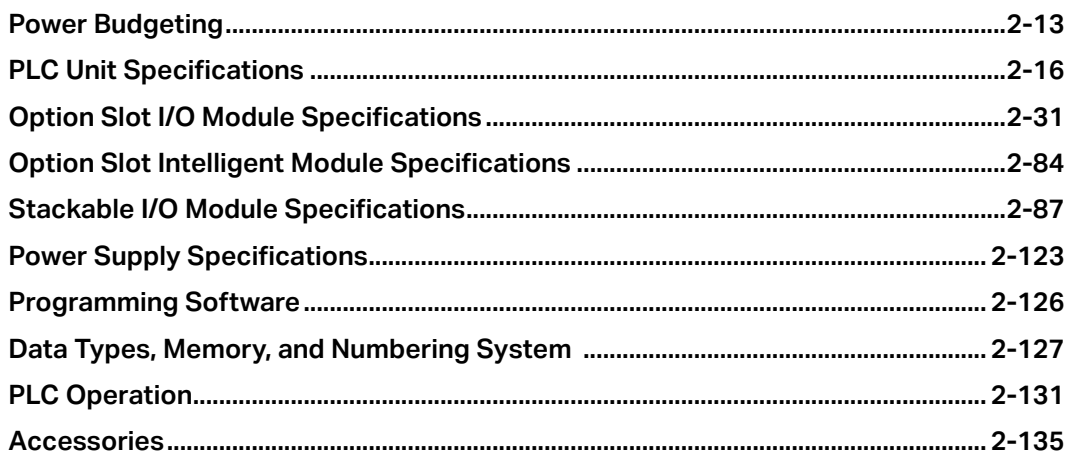

## **Chapter 3 - Installation and Wiring**

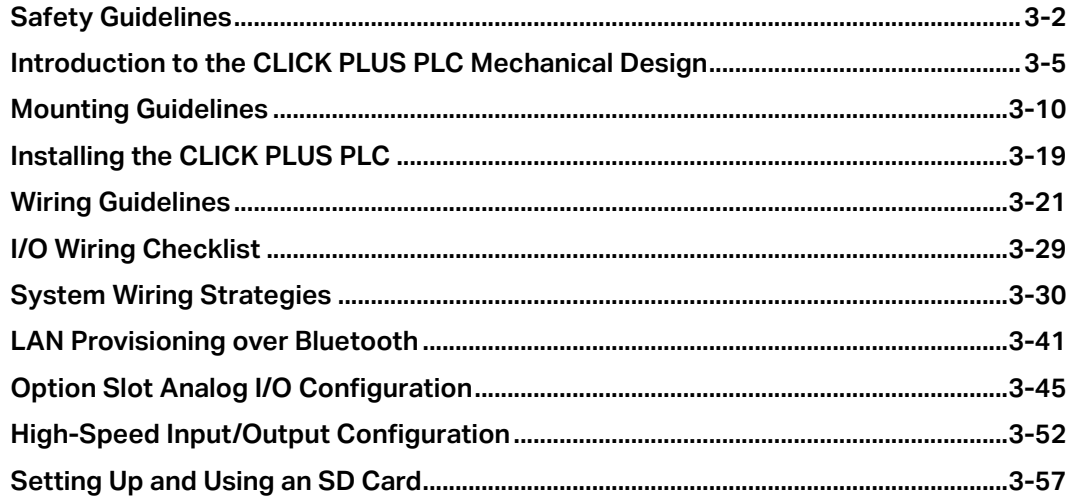

## **Chapter 4 - PLC Communications**

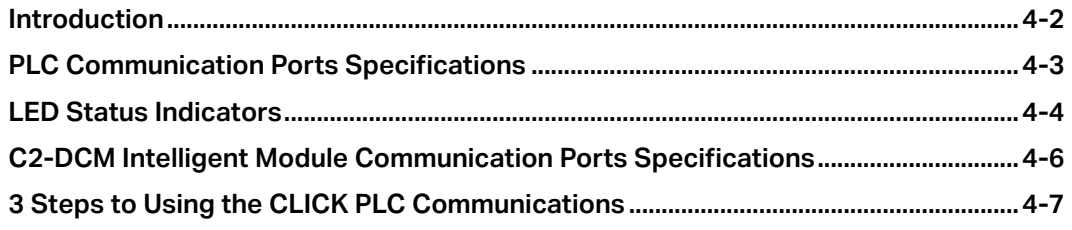

<span id="page-2-0"></span>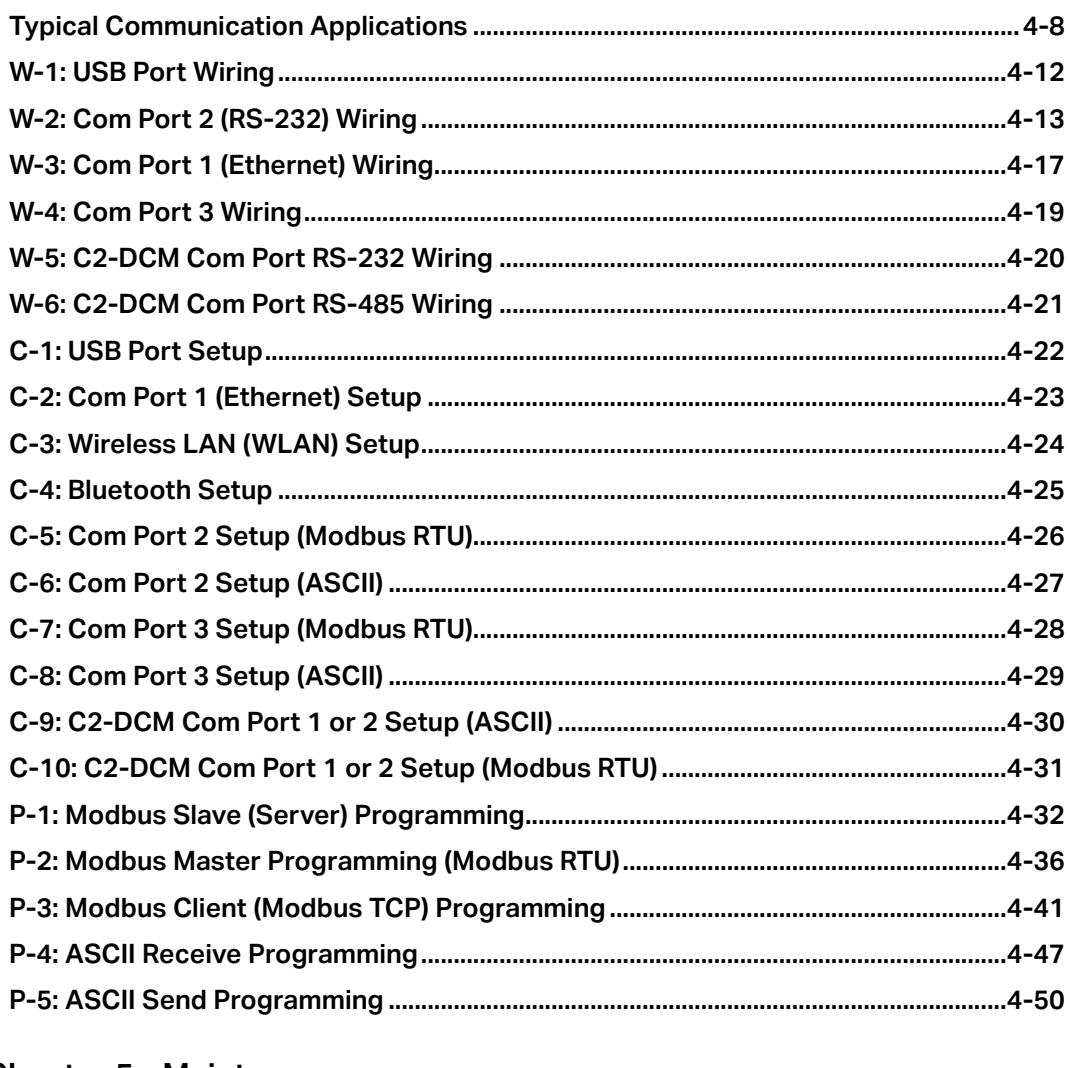

#### **Chapter 5 - Maintenance**

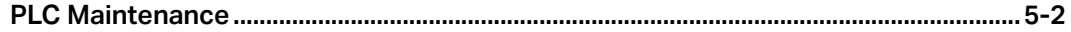

#### **Chapter 6 - Troubleshooting**

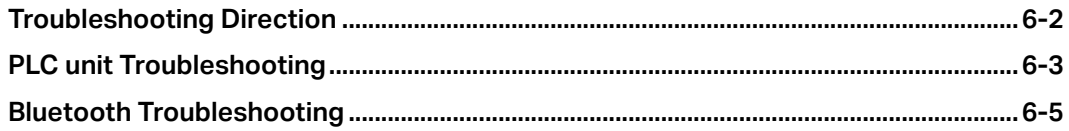

CLICK PLUS PLC Hardware User Manual, 1st Edition, Rev. M - C2-USER-M

<span id="page-3-0"></span>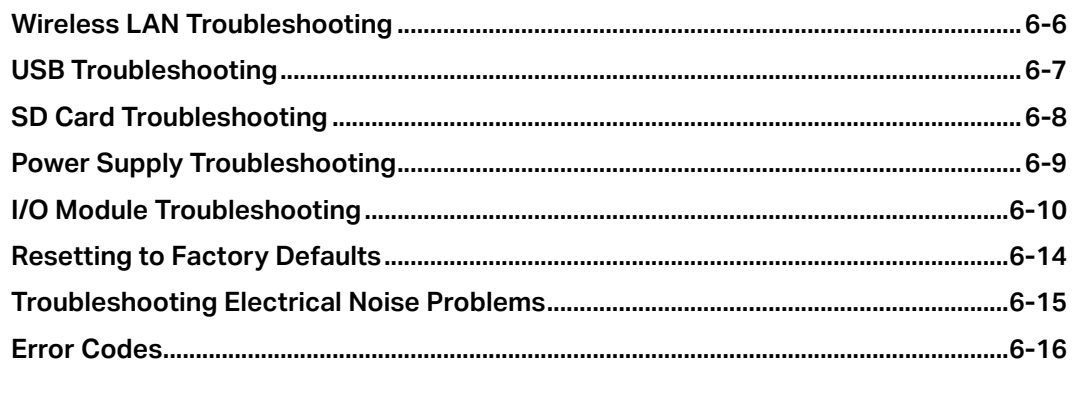

## **[Appendix A - Security Considerations for Control Systems Networks](#page-0-0)**

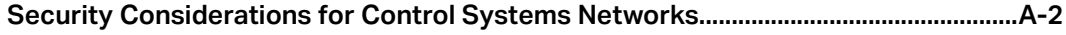